## 嘉義縣新美 國小 **109** 學年度彈性學習課程**(**生活科技**)**教學內容規劃表 (擴充版)

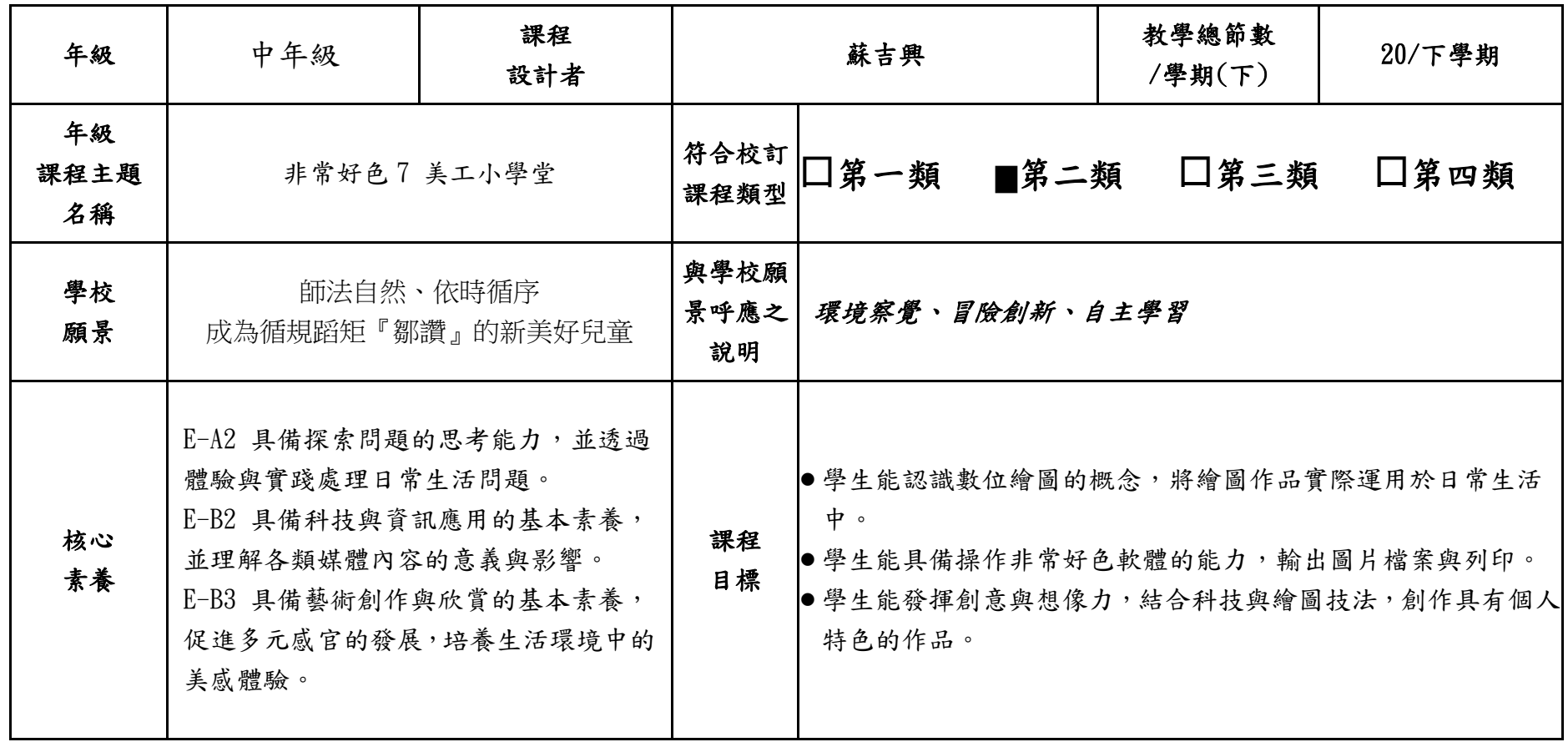

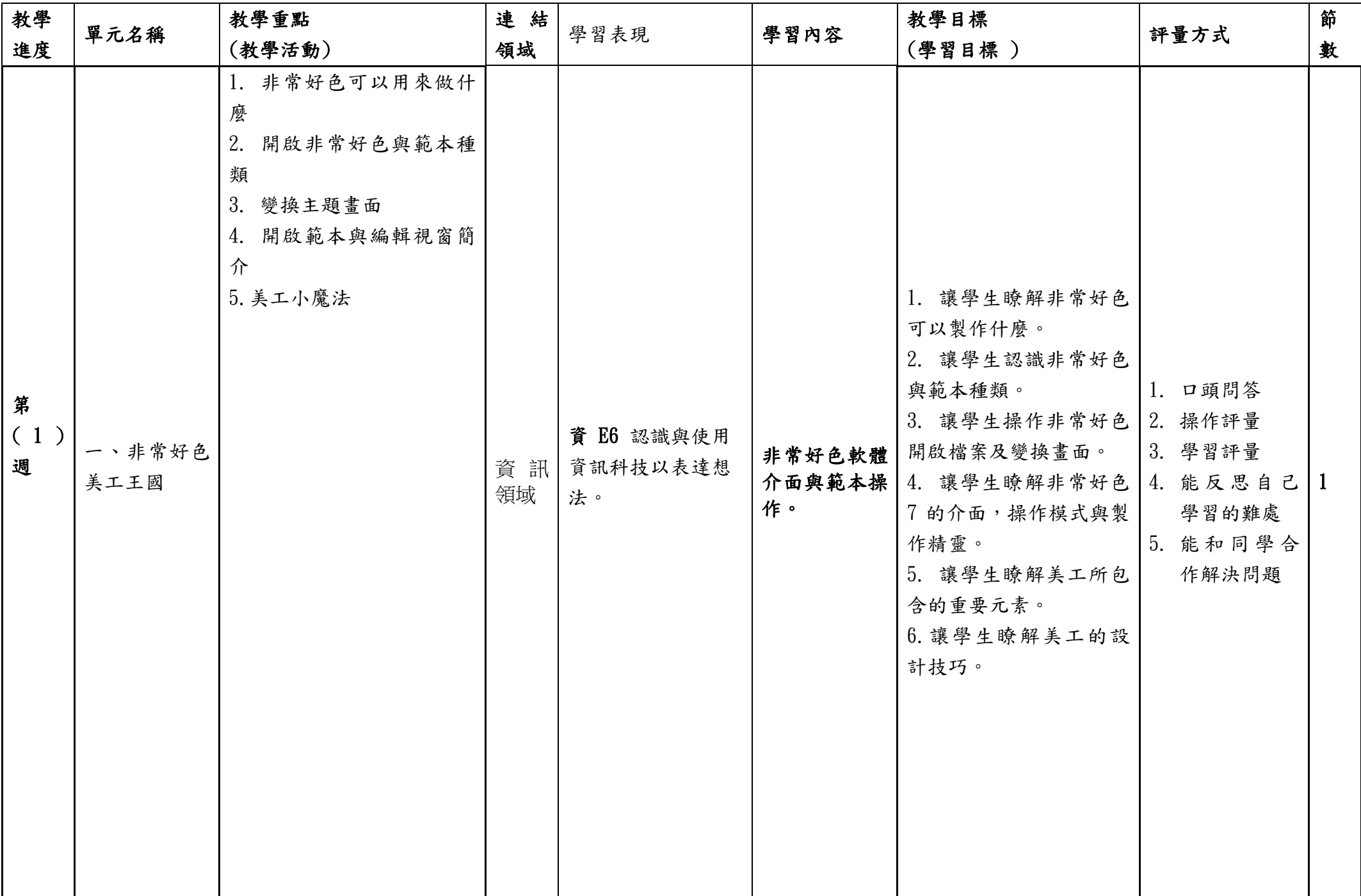

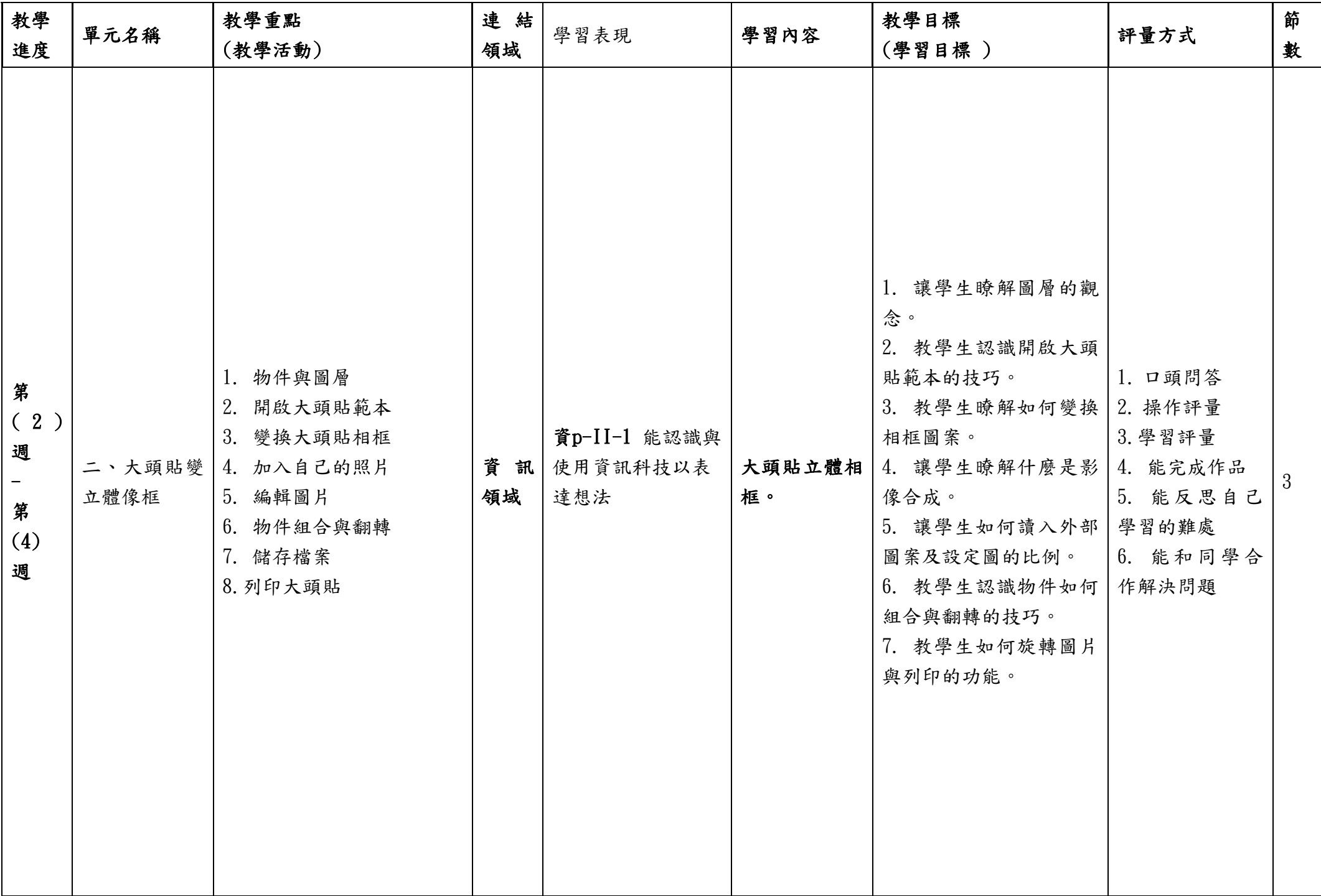

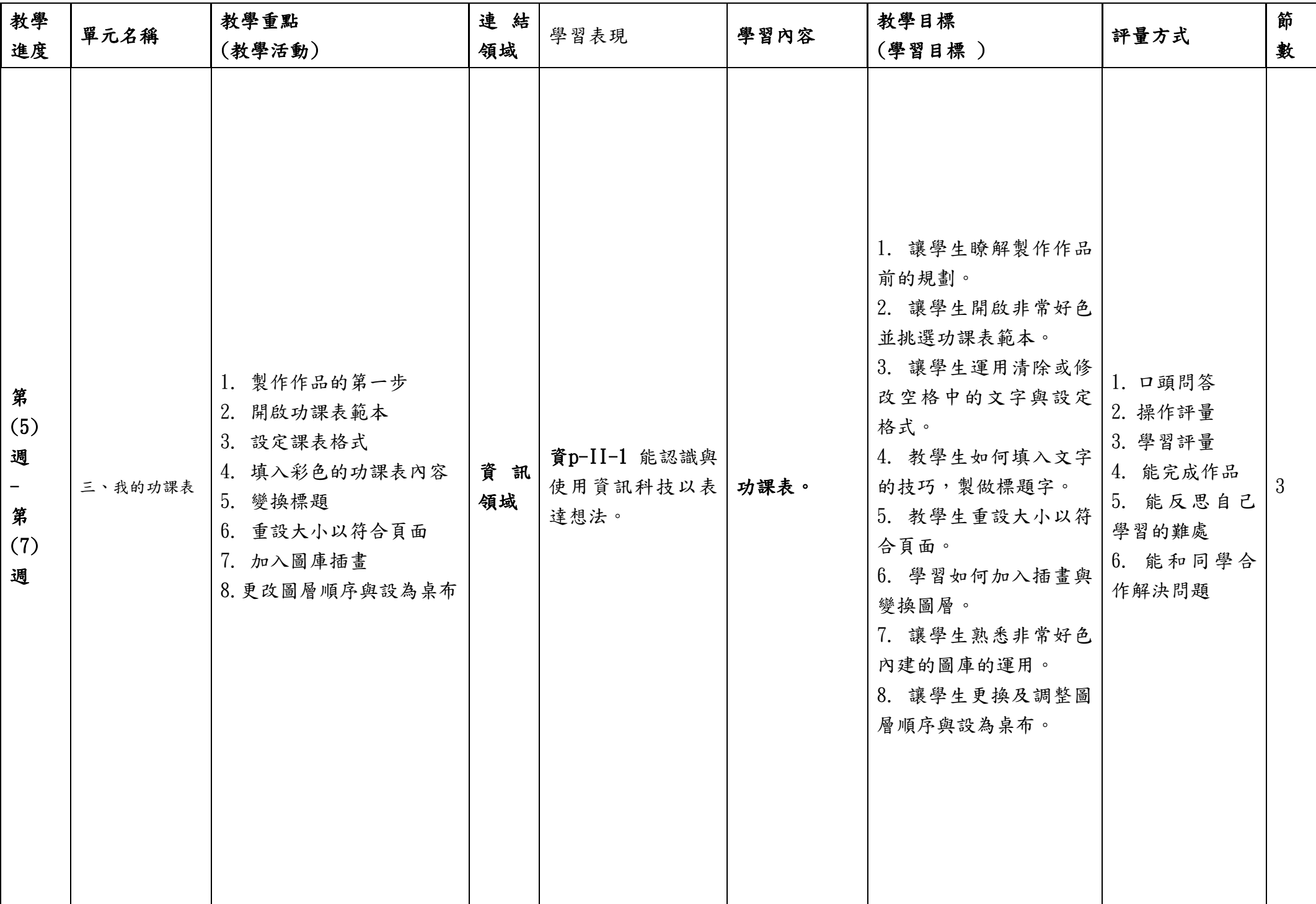

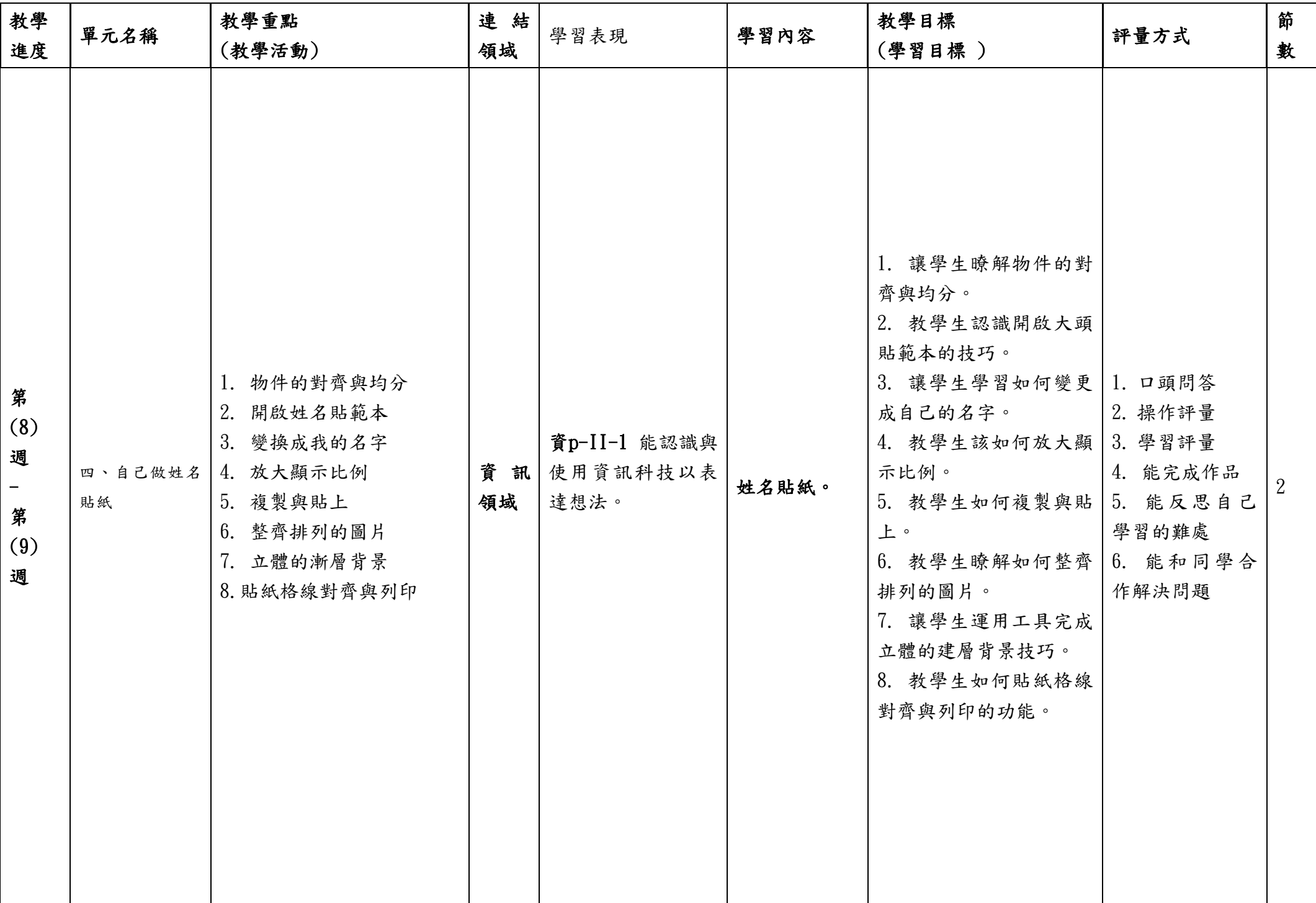

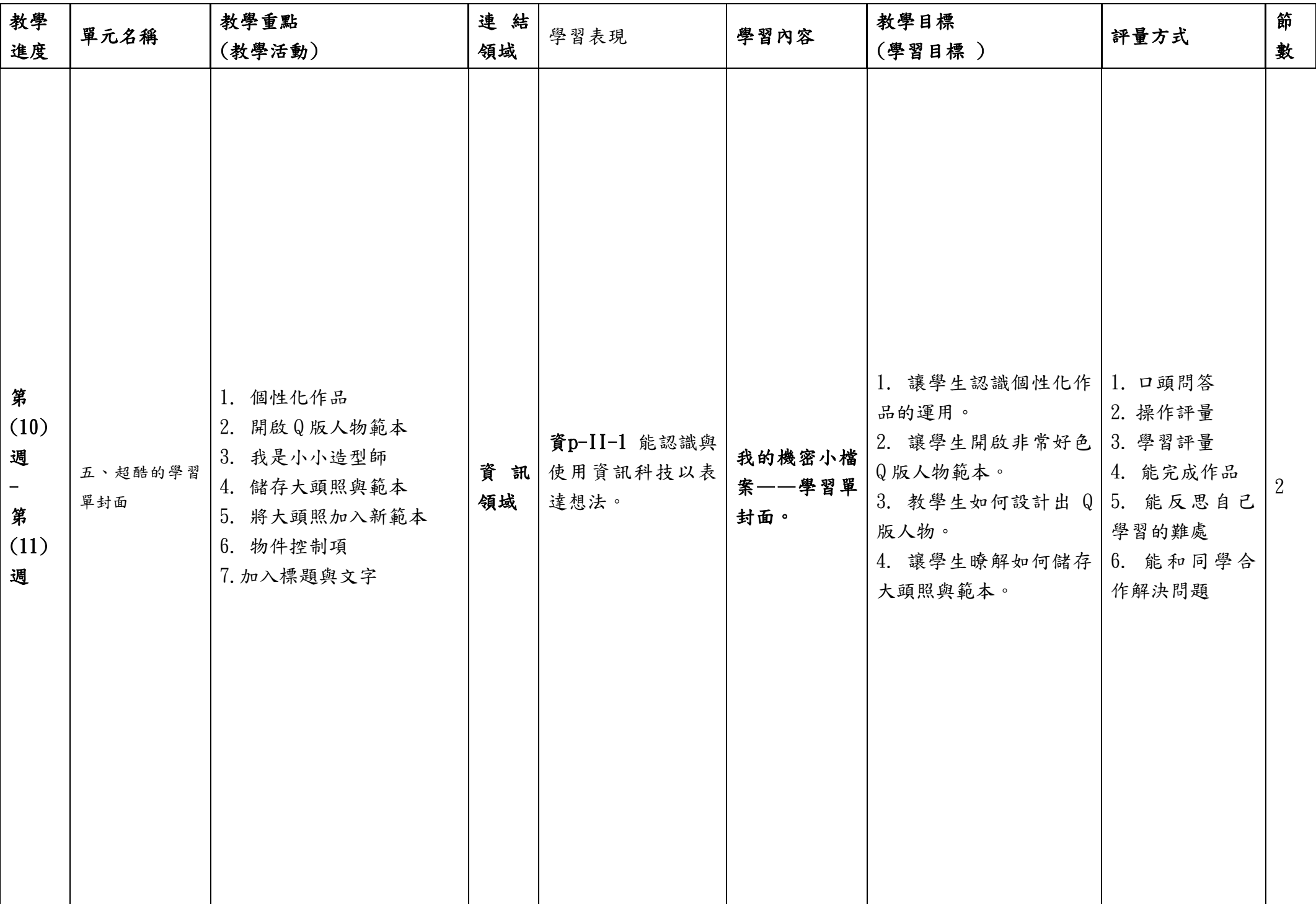

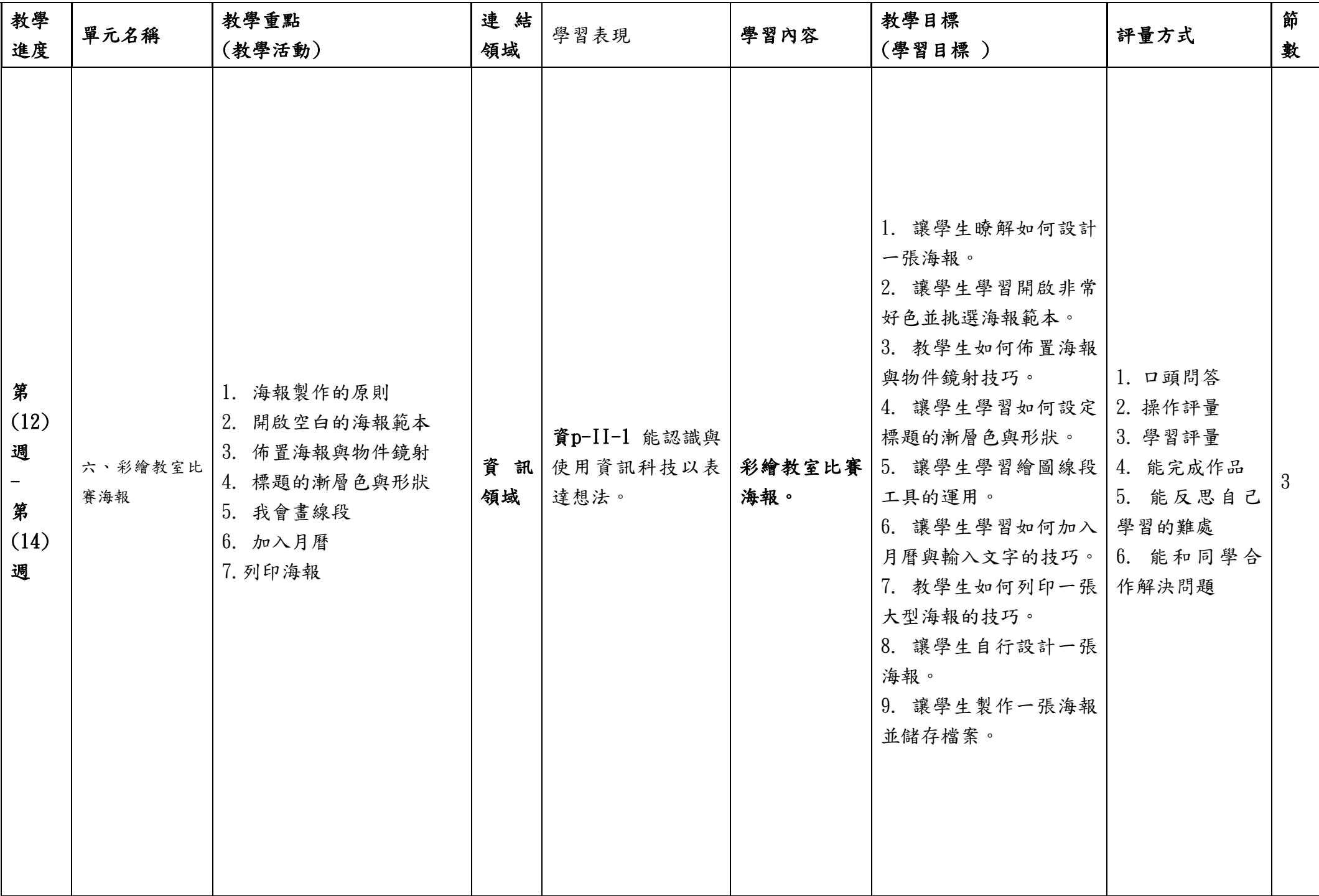

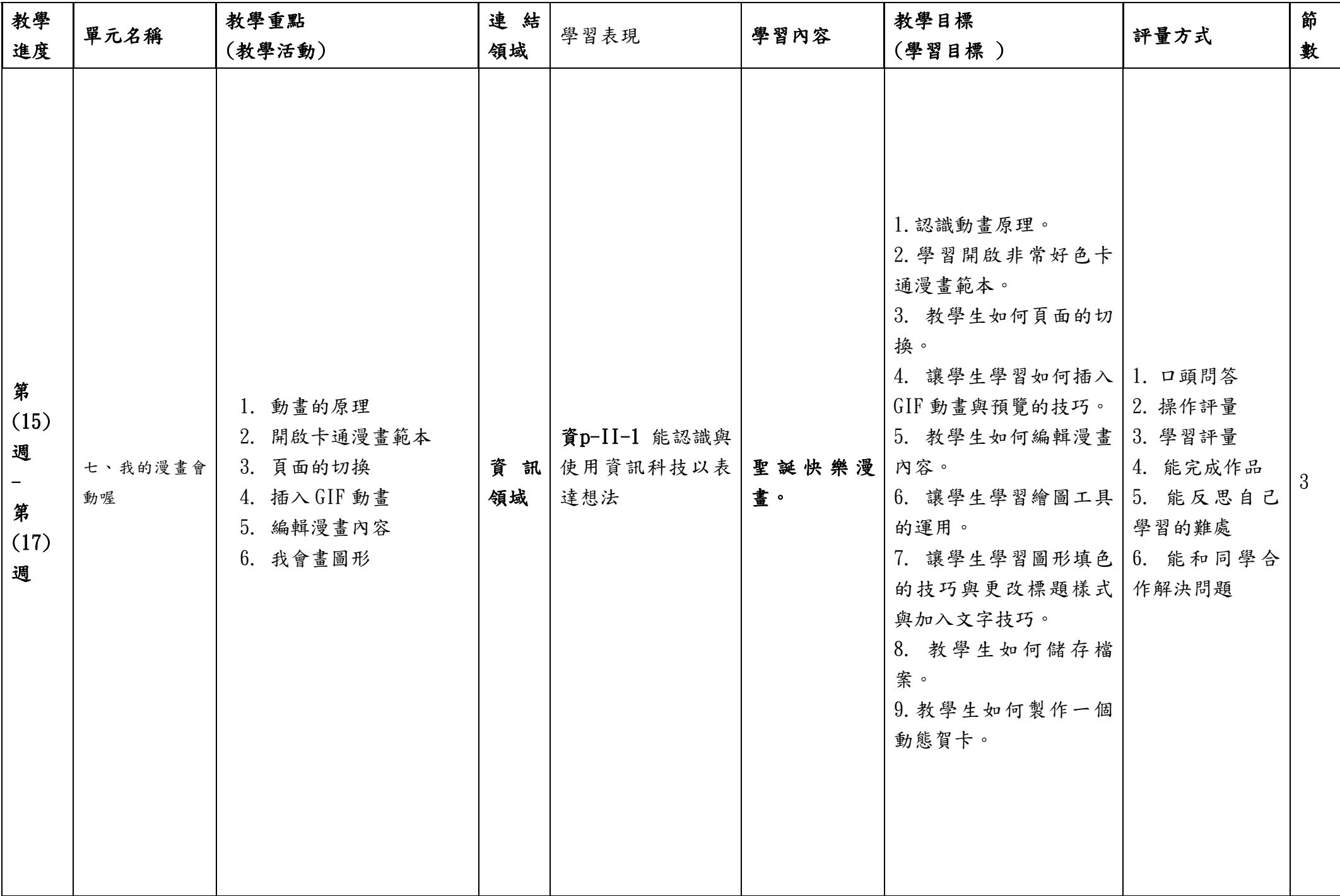

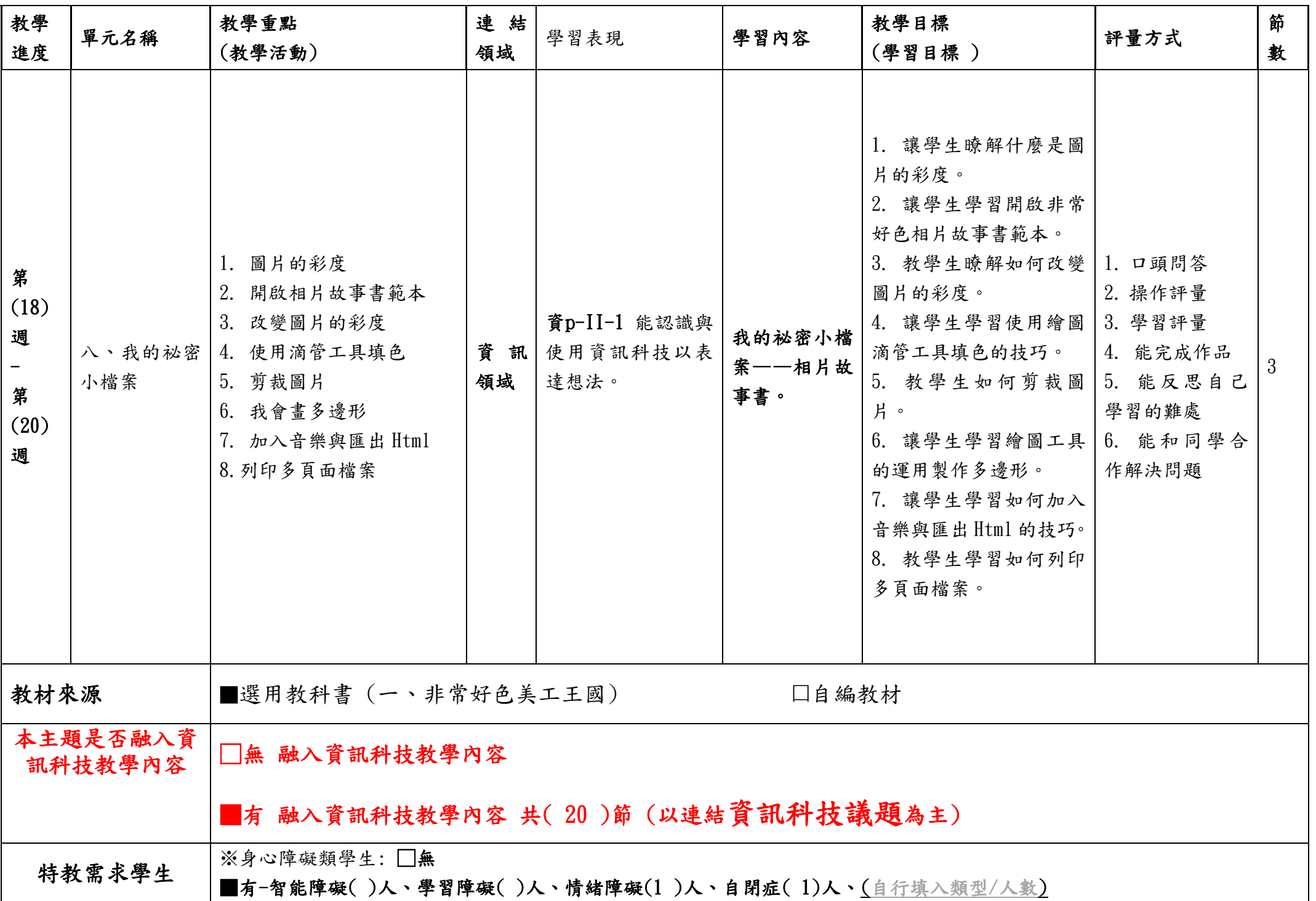

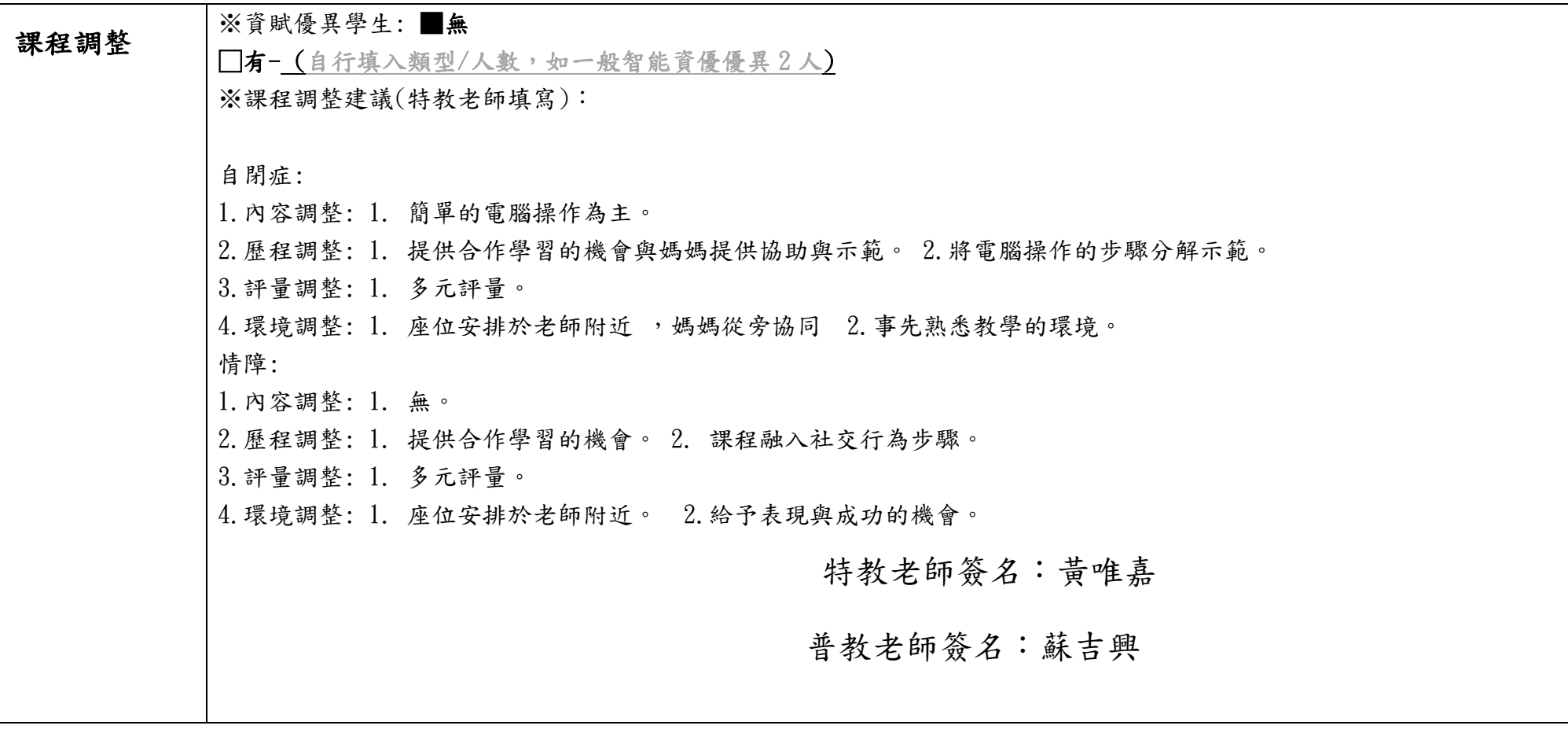